# **Комментарий к статье в журнале «Теплоэнергетика» №10, 2007 «Использование различных программных средств при проектировании и проверочных расчетах высокотемпературных трубопроводов»**

В.Я. Магалиф, заместитель директора, А.В. Матвеев, старший научный сотрудник, ООО «НТП Трубопровод»

Настоящий комментарий призван опровергнуть мнение о ПС «Старт», высказанное на страницах авторитетного журнала [2], а заодно - успокоить многочисленных пользователей этой программной системы. Речь пойдет об учете отклонения подвесок и влияния манометрического эффекта на упругую работу гибкого трубопровода.

## **1. Учет отклонения тяг упругих подвесок**

В стандартных пружинных подвесках (здесь и далее терминология, принятая в ПС «Старт») влияние горизонтальных усилий, возникающих при отклонении тяг, не учитывается (рис. 1а и 1б). Но сделать это достаточно просто, задавая подвеску как нестандартное крепление с «фиктивными» связями в горизонтальной плоскости и линейно упругой связью по вертикали (рис. 1в, 1г и рис. 2). Соответствующее описание имеется в руководстве пользователя и электронной справочной системе ПС «Старт». На курсах повышения квалификации наши преподаватели обращают на это особое внимание.

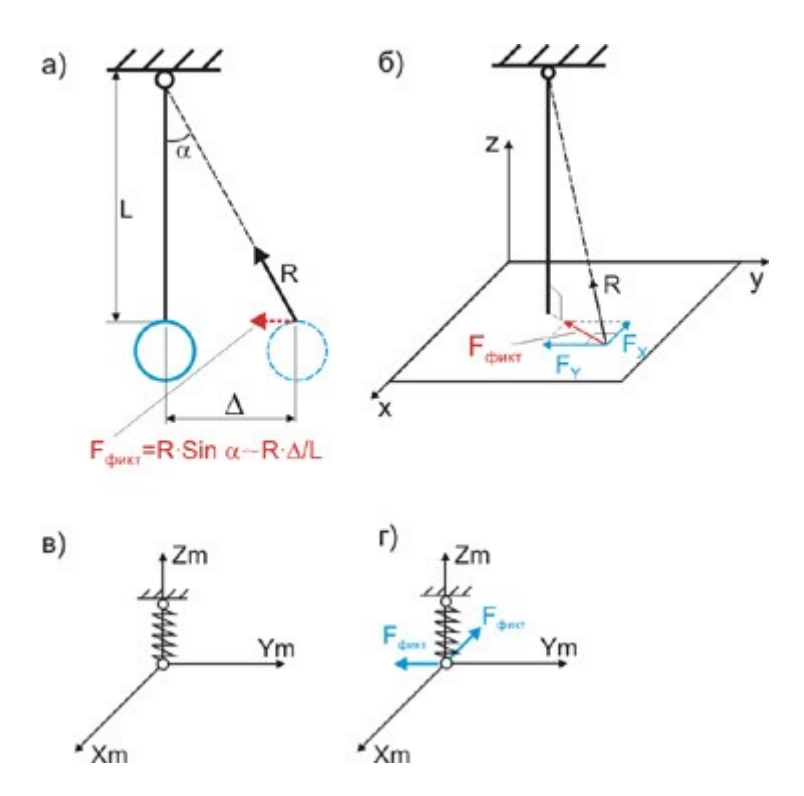

Рис. 1. Моделирование упругих подвесок в программе СТАРТ

Видимо проектировщики, выполнявшие расчеты трубопроводов острого пара [2] , не обладали достаточными навыками работы с нестандартными креплениями. Для того чтобы в дальнейшем процедуру упростить, в очередной версии программы планируется включить возможность автоматического учета влияния отклонения пружинных подвесок при известных длинах тяг L.

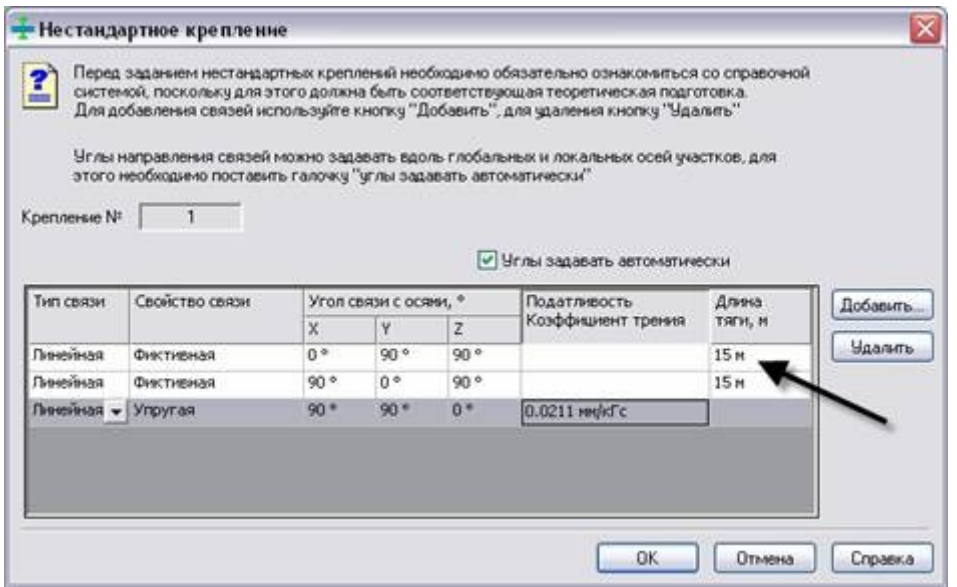

Рис. 2. Диалоговое окно СТАРТ для ввода параметров нестандартного крепления

## **2. Учет манометрического эффекта**

Краткая справка: «манометрический эффект» - это распрямление отвода, имеющего начальную овальность, под действием внутреннего давления. Этот эффект влияет как на напряжения, так и на результирующие усилия, перемещения и нагрузки на опоры. Если начальной овальности нет (коэффициент овальности *a* = 0), то манометрического эффекта тоже нет.

В статье [2] утверждается, что "…при проведении проверочных расчетов необходимо учитывать реальную овальность гибов и вызываемый ею манометрический эффект".

Во-первых, напряжения, возникающие из-за начальной овальности отводов (гибов), автоматически учитываются программой «Старт» согласно пункту 5.2.6.3.3 норм [1]. Отдельный расчет требуется только для оценки влияния манометрического эффекта на перемещения трубопровода и нагрузки, передаваемые на опорные конструкции.

Во-вторых, вопрос необходимости проведения такого расчета - спорный. Аргументы следующие: а) в пункте 5.2.3.1 РД 10-249-98 [1] приведены расчетные сочетания нагрузок, в которых манометрический эффект не фигурирует. Требования по его учету отсутствуют и в других нормативных документах, в том числе зарубежных (EN 13480, ASME B31.1, B31.3 и т.д.). б) согласно ГОСТ 17375-2001 овальность в крутоизогнутых отводах не должна превышать 3 - 3.5%. При таких значениях не стоит ожидать большого влияния манометрического эффекта на упругую работу трубопровода. Фактические же данные об овальности отводов на стадии проектирования отсутствуют.

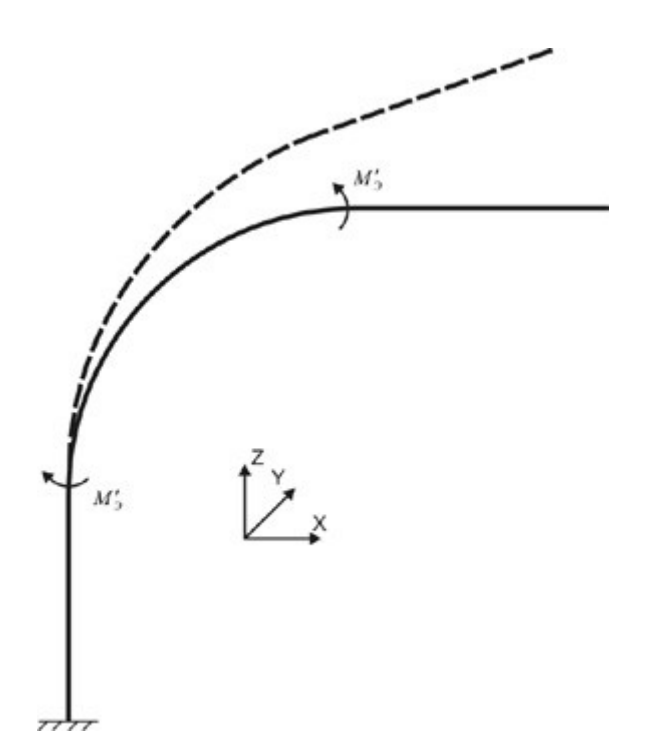

Рис. 3. Использование дополнительной нагрузки для учета манометрического эффекта

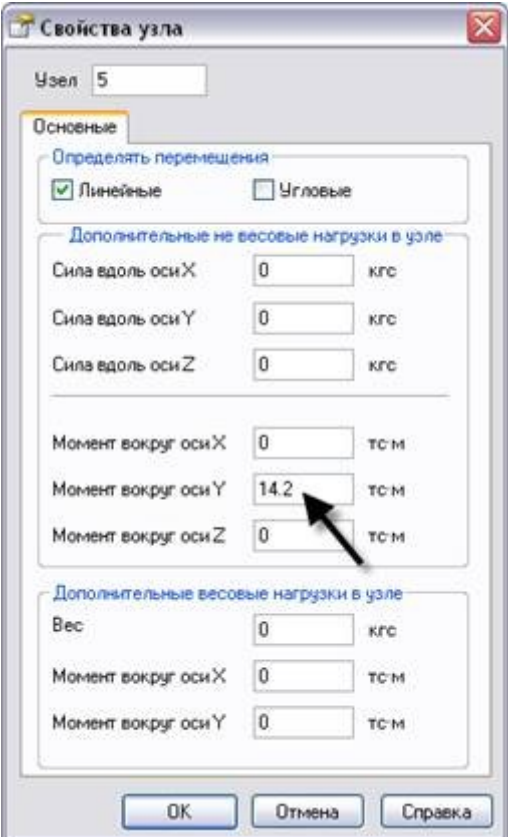

Рис. 4. Задание дополнительной нагрузки в диалоговом окне

Тем не менее, если имеются весомые аргументы в пользу учета влияния манометрического эффекта, выполнить соответствующую проверку с помощью ПС «Старт» не составит большого труда. Для этого в начальной и конечной точке каждого отвода достаточно приложить изгибающие моменты М'<sub>э</sub>, действующие в плоскости его осевой линии. Их величину можно получить по формуле, предложенной А.Б. Поповым [3]

$$
M'_{\mathfrak{I}} = M_{\mathfrak{I}} \frac{K_{\mathfrak{p}} - 1}{K_{\mathfrak{p}}}
$$

Здесь  $K_n$  - коэффициент податливости отвода (см. пункт 5.2.5.3 [1]),  $M_{3}$ - приведенный манометрический момент, используемый для расчета напряжений в среднем сечении отвода

$$
M_{\rm p} = -pW \frac{R D_{\rm n}}{r \cdot s} \frac{a}{100}
$$

где P - давление, S - номинальная толщина стенки,  $D_{\mu}$  - наружный диаметр отвода,  $\alpha$  - начальная эллиптичность (овальность) поперечного сечения согласно п. 5.2.6.8 [1]. Изгибающие моменты М'<sub>з</sub> задаются в исходных данных с помощью диалогового окна «Свойства узла» как дополнительная не весовая нагрузка (рис. 4). Далее расчет по ПС «Старт» выполняется в обычном режиме.

### 3. Заключение

1) Выводы 1 и 3, сделанные в статье [2], не соответствуют действительности. Ее авторам следовало бы просто обратиться в НТП «Трубопровод» за разъяснениями. Тогда умозрительной оценки возможностей ПС «Старт» по-видимому, можно было избежать.

2) Объективным способом сравнения результатов, получаемых с помощью программ «РАМПА-90» и «Старт», по нашему мнению является перекрестное тестирование, к проведению которого мы всегда готовы. Но при этом нужно иметь идентичные исходные данные, иначе сравнение может получиться некорректным (что и имело место в анализируемой ситуации).

3) К сожалению, публикация может создать у неподготовленного читателя ложное впечатление об ограниченных возможностях ПС «Старт». На самом деле все зависит не от возможностей программы, а от того, кто ей пользуется. Таким образом, дискуссия перемещается в иную плоскость, а именно - квалификацию специалистов, выполняющих расчеты. Это действительно важный вопрос, который мы готовы обсуждать на страницах журналов «Теплоэнергетика», «Промышленная Безопасность» и др.

4) Приглашаем заинтересованных читателей к дискуссии по затронутой проблеме.

### Список литературы

- 1. РД 10-249-98. Нормы расчета на прочность стационарных котлов и трубопроводов пара и горячей воды, ГУП «НТЦ по безопасности в промышленности Госгортехнадзора России».  $-M., 2001;$
- 2. А.Б. Попов, В.А. Ветошкин, В.А. Буков. Использование различных программных средств при проектировании и проверочных расчетах высокотемпературных трубопроводов. -М.: Теплоэнергетика, 2007, №10;
- 3. А.Б. Попов. Манометрический эффект в трубопроводах ТЭС. Основные зависимости. М.: Теплоэнергетика, 2004, №11.